# Package 'BTSPAS'

May 11, 2024

Version 2024.5.9

Date 2024-05-09

Title Bayesian Time-Stratified Population Analysis

Author Carl J Schwarz <cschwarz.stat.sfu.ca@gmail.com> and Simon J Bonner <sbonner6@uwo.ca>

Maintainer Carl J Schwarz <cschwarz.stat.sfu.ca@gmail.com>

Imports actuar, coda, data.table, ggplot2, ggforce, graphics, grDevices, gridExtra, plyr, reshape2, R2jags, scales, splines, stats, utils

SystemRequirements JAGS

Description Provides advanced Bayesian methods to estimate abundance and run-timing from temporally-stratified Petersen mark-recapture experiments. Methods include hierarchical modelling of the capture probabilities and spline smoothing of the daily run size. Theory described in Bonner and Schwarz (2011) [<doi:10.1111/j.1541-0420.2011.01599.x>](https://doi.org/10.1111/j.1541-0420.2011.01599.x).

License GPL  $(>= 2)$ 

URL <https://github.com/cschwarz-stat-sfu-ca/BTSPAS>

RoxygenNote 7.3.1

Suggests R.rsp

VignetteBuilder R.rsp

NeedsCompilation no

Repository CRAN

Date/Publication 2024-05-10 22:03:03 UTC

# R topics documented:

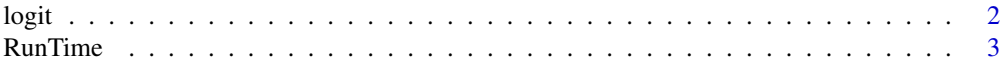

#### <span id="page-1-0"></span> $2$  logit in the set of the set of the set of the set of the set of the set of the set of the set of the set of the set of the set of the set of the set of the set of the set of the set of the set of the set of the set of

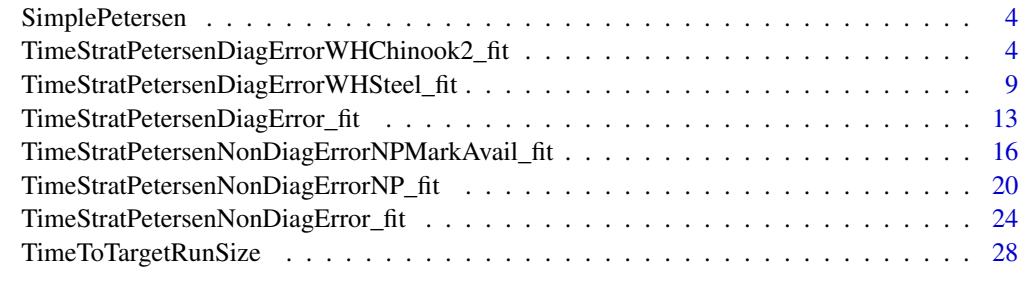

## $\bf 30$  $\bf 30$

logit *Logit and anti-logit function.*

# Description

Compute the logit or anti-logit.

# Usage

logit(p)

expit(theta)

# Arguments

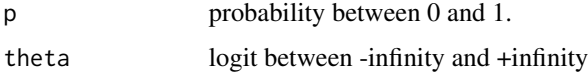

# Value

Computed logit or anti-logit

# Author(s)

C.J.Schwarz <cschwarz@stat.sfu.ca>

# Examples

```
##---- compute the logit and its inverse
logitp <- logit(.3)
p <- expit(-.84)
```
## <span id="page-2-0"></span>Description

Take the posterior sample of U[1,...nstrata] and compute the percentiles of the run timing. This uses the quantile() function from the "actuar" package which is designed to compute quantiles of grouped data. It is assumed that there are no fish in the system prior to the first point

#### Usage

RunTime(time, U, prob =  $seq(0, 1, 0.1))$ 

#### **Arguments**

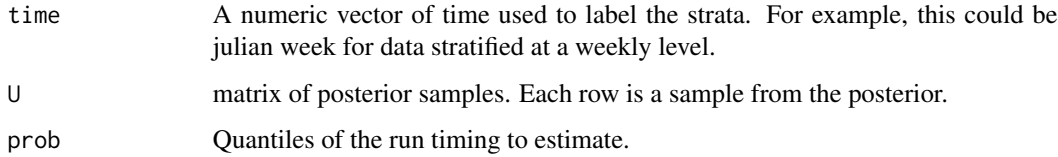

#### Value

An MCMC object with samples from the posterior distribution. A series of graphs and text file are also created in the working directory. This information is now added to the fit object as well and so it is unlikely that you will use this function.

#### Author(s)

Bonner, S.J. <sbonner6@uwo.ca> and Schwarz, C. J. <cschwarz.stat.sfu.ca@gmail.com>.

#### References

Bonner, S. J., & Schwarz, C. J. (2011). Smoothing population size estimates for Time-Stratified Mark-Recapture experiments Using Bayesian P-Splines. Biometrics, 67, 1498-1507. [doi:10.1111/](https://doi.org/10.1111/j.1541-0420.2011.01599.x) [j.15410420.2011.01599.x](https://doi.org/10.1111/j.1541-0420.2011.01599.x)

Schwarz, C. J., & Dempson, J. B. (1994). Mark-recapture estimation of a salmon smolt population. Biometrics, 50, 98-108.

Schwarz, C.J., D. Pickard, K. Marine and S.J. Bonner. 2009. Juvenile Salmonid Outmigrant Monitoring Evaluation, Phase II - December 2009. Final Technical Memorandum for the Trinity River Restoration Program, Weaverville, CA. 155 pp. + appendices available at [https://www.trrp.](https://www.trrp.net/library/document/?id=369) [net/library/document/?id=369](https://www.trrp.net/library/document/?id=369)

<span id="page-3-0"></span>

#### Description

Computes the Petersen estimator (Chapman correction applied) for the number of UNMARKED animals (U) and total population (N) given n1, m2, and u2.

## Usage

SimplePetersen(n1, m2, u2)

#### Arguments

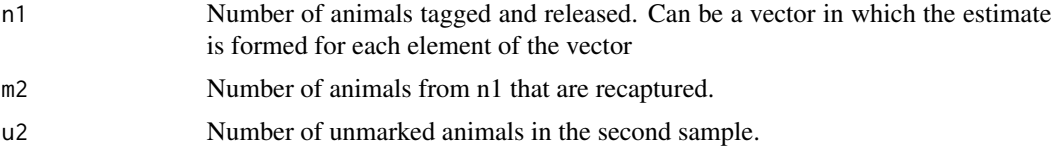

## Value

Data frame with variables U.est, U.se, N.est, and N.se. .

#### Author(s)

Bonner, S.J. <sbonner6@uwo.ca> and Schwarz, C. J. <cschwarz.stat.sfu.ca@gmail.com>.

## Examples

```
SimplePetersen( 200, 10, 300)
SimplePetersen(c(200,400), c(10,20), c(300,600))
```
TimeStratPetersenDiagErrorWHChinook2\_fit

*Wrapper (\*\_fit) to fit the Time Stratified Petersen Estimator with Diagonal Entries and separating Wild from Hatchery Chinook function.*

#### Description

Takes the number of marked fish released, the number of recaptures, and the number of unmarked fish and uses Bayesian methods to fit a fit a spline through the population numbers and a hierarchical model for the trap efficiencies over time. The output is written to files and an MCMC object is also created with samples from the posterior.

## Usage

```
TimeStratPetersenDiagErrorWHChinook2_fit(
  title = "TSPDE-WHChinook2",
  prefix = "TSPDE-WHChinook2-",
  time,
  n1,
  m2,
  u2.A.YoY,
  u2.N.YoY,
  u2.A.1,
  u2.N.1,
  clip.frac.H.YoY,
  clip.frac.H.1,
  sampling = rep(1, length(u2.A.YoY)),hatch.after.YoY = NULL,
  bad.m2 = c(),
  bad.u2.A.YoY = c(),
  bad.u2.N.YoY = c(),
  bad.u2.A.1 = c(),
  bad.u2.N.1 = c(),
  logitP.cov = as.matrix(rep(1, length(n1))),
  n.chains = 3,
  n.iter = 2e+05,
  n.burnin = 1e+05,
  n.sims = 2000,tau.alpha = 1,
  tauU.beta = 0.05,
  taueU.alpha = 1,
  taueU.beta = 0.05,
 prior.beta.logitP.mean = c(logit(sum(m2, na.rm = TRUE)/sum(n1, na.rm = TRUE)), rep(0,
    ncol(as.matrix(logitP.cov)) - 1)),
 prior.beta.logitP.sd = c(stats::sd(logit((m2 + 0.5) / (n1 + 1)), na.rm = TRUE), rep(10,
    ncol(as.matrix(logitP.cov)) - 1)),
  tau.alpha = 0.001,
  tauP.beta = 0.001,
  run.prob = seq(0, 1, 0.1),debug = FALSE,
  debug2 = FALSE,InitialSeed = ceiling(stats::runif(1, min = 0, 1e+06)),
  save.output.to.files = TRUE,
  trunc.logitP = 15\mathcal{L}TimeStratPetersenDiagErrorWHChinook_fit(
  title = "TSPDE-WHChinook",
  prefix = "TSPDE-WHChinook-",
  time,
  n1,
```

```
m2,
u2.A,
u2.N,
clip.frac.H,
sampling = rep(1, length(u2.A)),hatch.after = NULL,
bad.n1 = c(),
bad.m2 = c(),
bad.u2.A = c(),
bad.u2.N = c(),
logitP.cov = as.matrix(rep(1, length(n1))),
n.chains = 3,
n.iter = 2e+05,
n.burnin = 1e+05,
n.sims = 2000,tauU.alpha = 1,
tauU.beta = 0.05,
taueU.alpha = 1,
taueU.beta = 0.05,
prior.beta.logitP.mean = c(logit(sum(m2, na.rm = TRUE)/sum(n1, na.rm = TRUE)), rep(0,
  ncol(as.matrix(logitP.cov)) - 1)),
prior.beta.logitP.sd = c(stats::sd(logit((m2 + 0.5) / (n1 + 1)), na.rm = TRUE), rep(10,
  ncol(as.matrix(logitP.cov)) - 1)),
tau.alpha = 0.001,
tauP.beta = 0.001,
run.prob = seq(0, 1, 0.1),debug = FALSE,debug2 = FALSE,
InitialSeed = ceiling(stats::runif(1, min = 0, max = 1e+06)),
save.output.to.files = TRUE,
trunc.logitP = 15
```

```
)
```
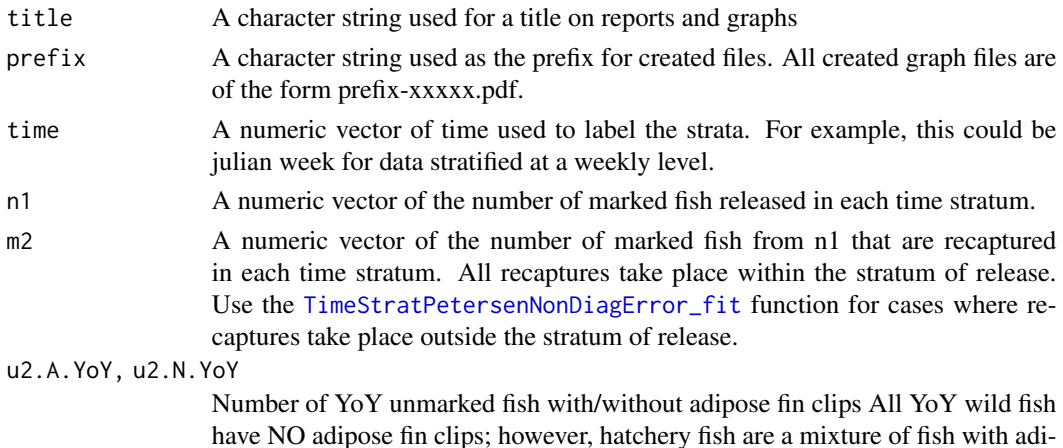

<span id="page-5-0"></span>

pose fin clips (a known percentage are marked) and unmarked fish. So u2.A.YoY MUST be hatchery fish. u2.N.YoY is a mixture of wild and hatchery fish.

- u2.A.1, u2.N.1 Number of Age1 unmarked fish with/with out adipose fin clips All Age1 wild fish have NO adipose fin clips; however, hatchery fish are a mixture of fish with adipose fin clips (a known percentage are marked) and unmarked fish. So u2.A.1 MUST be hatchery fish. u2.N.1 is a mixture of wild and hatchery fish.
- clip.frac.H.YoY, clip.frac.H.1

Fraction of the YoY hatchery/Age1 (from last year's releases) hatchery fish are clipped?\ (between 0 and 1)

- sampfrac **Deprecated** because it really doesn't work as intended. You must remove all references to sampfrac from your code. Contact <cschwarz.stat.sfu.ca@gmail.com> for more information.
- hatch.after.YoY

A numeric vector with elements belonging to time. At which point do YoY hatchery fish arrive? They arrive in the immediate stratum AFTER these entries.

- bad.m2 A numeric vector with elements belonging to time. In some cases, something goes wrong in the stratum, and the number of recovered marked fish should be ignored. For example, poor handling is suspected to induce handling induced mortality in the marked fish and so only very few are recovered. The values of n1 and m2 will be set to 0 for these strata.
- bad.u2.A.YoY, bad.u2.N.YoY

List of julian weeks where the value of u2.A.YoY/u2.N.YoY is suspect. These are set to NA prior to the fit.

- bad.u2.A.1, bad.u2.N.1 List of julian weeks where the value of u2.A.1/u2.N.1 is suspect. These are set
	- to NA prior to the fit.
- logitP.cov A numeric matrix for covariates to fit the logit(catchability). Default is a single intercept, i.e. all strata have the same mean logit(catchability).
- n.chains Number of parallel MCMC chains to fit.
- n.iter Total number of MCMC iterations in each chain.
- n.burnin Number of burn-in iterations.
- n.sims Number of simulated values to keeps for posterior distribution.
- tauU.alpha One of the parameters along with tauU.beta for the prior for the variance of the random noise for the smoothing spline.
- tauU.beta One of the parameters along with tauU.alpha for the prior for the variance of the random noise for the smoothing spline.
- taueU.alpha One of the parameters along with taueU.beta for the prior for the variance of noise around the spline.
- taueU.beta One of the parameters along with taueU.alpha for the prior for the variance of noise around the spline.

prior.beta.logitP.mean

Mean of the prior normal distribution for logit(catchability) across strata

prior.beta.logitP.sd

SD of the prior normal distribution for logit(catchability) across strata

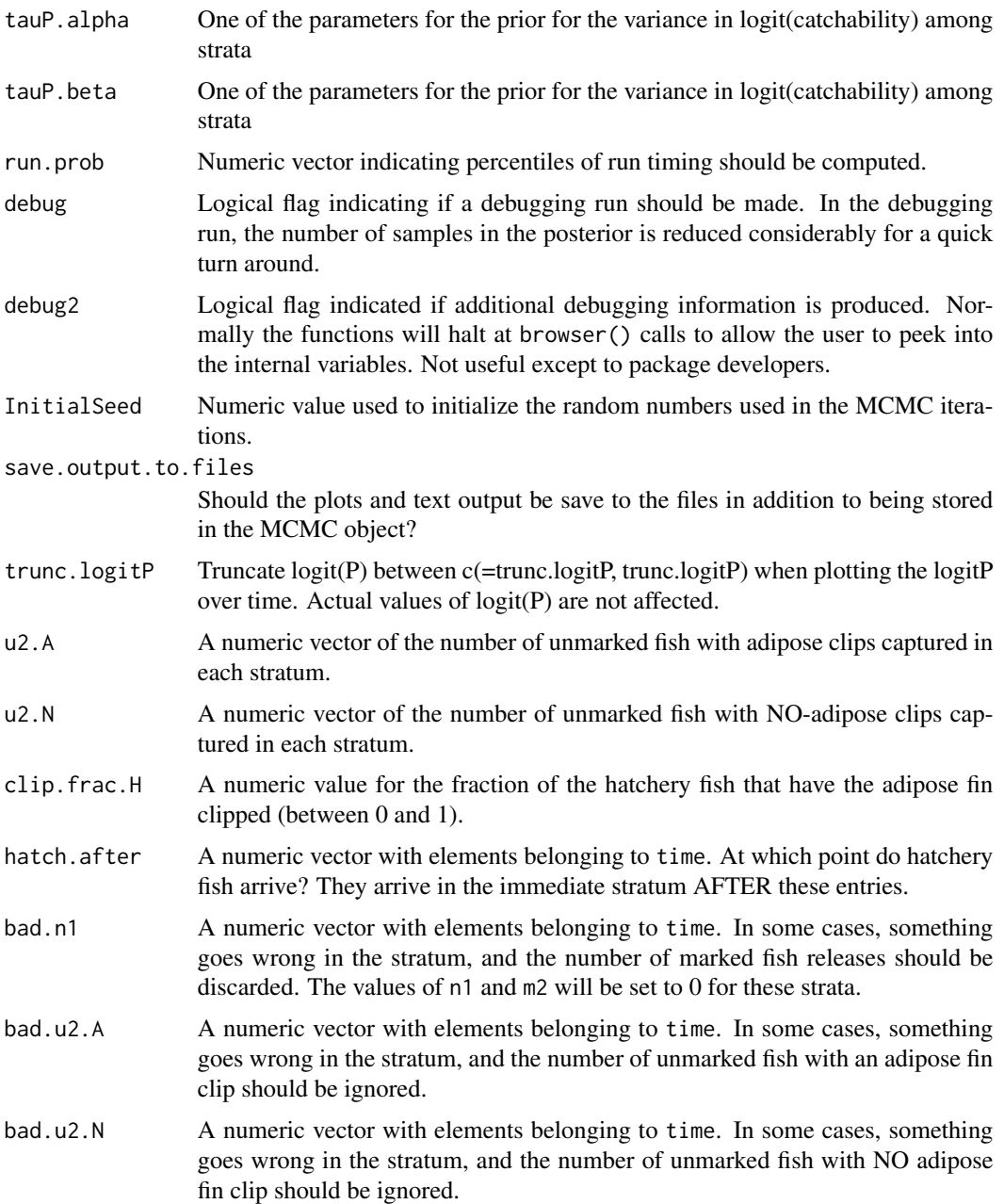

Normally use the \*\_fit to pass the data to the fitting function.

## Value

An MCMC object with samples from the posterior distribution. A series of graphs and text file are also created in the working directory.

#### <span id="page-8-0"></span>Author(s)

Bonner, S.J. <sbonner6@uwo.ca> and Schwarz, C. J. <cschwarz.stat.sfu.ca@gmail.com>.

## References

Bonner, S. J., & Schwarz, C. J. (2011). Smoothing population size estimates for Time-Stratified Mark-Recapture experiments Using Bayesian P-Splines. Biometrics, 67, 1498-1507. [doi:10.1111/](https://doi.org/10.1111/j.1541-0420.2011.01599.x) [j.15410420.2011.01599.x](https://doi.org/10.1111/j.1541-0420.2011.01599.x)

Schwarz, C. J., & Dempson, J. B. (1994). Mark-recapture estimation of a salmon smolt population. Biometrics, 50, 98-108.

Schwarz, C.J., D. Pickard, K. Marine and S.J. Bonner. 2009. Juvenile Salmonid Outmigrant Monitoring Evaluation, Phase II - December 2009. Final Technical Memorandum for the Trinity River Restoration Program, Weaverville, CA. 155 pp. + appendices available at [https://www.trrp.](https://www.trrp.net/library/document/?id=369) [net/library/document/?id=369](https://www.trrp.net/library/document/?id=369)

#### Examples

##---- See the vignettes for examples on how to run this analysis.

TimeStratPetersenDiagErrorWHSteel\_fit

*Wrapper (\*\_fit) and function to call the Time Stratified Petersen Estimator with Diagonal Entries and separating Wild from Hatchery Steelhead function.*

## Description

Takes the number of marked fish released, the number of recaptures, and the number of unmarked fish and uses Bayesian methods to fit a fit a spline through the population numbers and a hierarchical model for the trap efficiencies over time. The output is written to files and an MCMC object is also created with samples from the posterior.

#### Usage

```
TimeStratPetersenDiagErrorWHSteel_fit(
  title = "TSPDE-WHSteel",
  prefix = "TSPDE-WHSteel-",
  time,
  n1,
 m2,
 u2.W.YoY,
  u2.W.1,
  u2.H.1,
  sampling = rep(1, length(u2.W.YoY)),
```

```
hatch.after = NULL,
bad.n1 = c(),
bad.m2 = c(),
bad.u2.W.YoY = c(),
bad.u2.W.1 = c(),
bad.u2.H.1 = c(),
logitP.cov = as.matrix(rep(1, length(n1))),
n.chains = 3,
n.iter = 2e+05,
n.burnin = 1e+05,
n.sims = 2000,
tau.alpha = 1,
tauU.beta = 0.05,
taueU.alpha = 1,
taueU.beta = 0.05,
prior.beta.logitP.mean = c(logit(sum(m2, na.rm = TRUE)/sum(n1, na.rm = TRUE)), rep(0,
  ncol(as.matrix(logitP.cov)) - 1)),
prior.beta.logitP.sd = c(stats::sd(logit((m2 + 0.5) / (n1 + 1)), na.rm = TRUE), rep(10,
  ncol(as.matrix(logitP.cov)) - 1)),
tauP.alpha = 0.001,
tauP.beta = 0.001,
run.prob = seq(0, 1, 0.1),debug = FALSE,
debug2 = FALSE,InitialSeed = ceiling(stats::runif(1, min = 0, 1e+06)),
save.output.to.files = TRUE,
trunc.logitP = 15
```
## Arguments

 $\mathcal{L}$ 

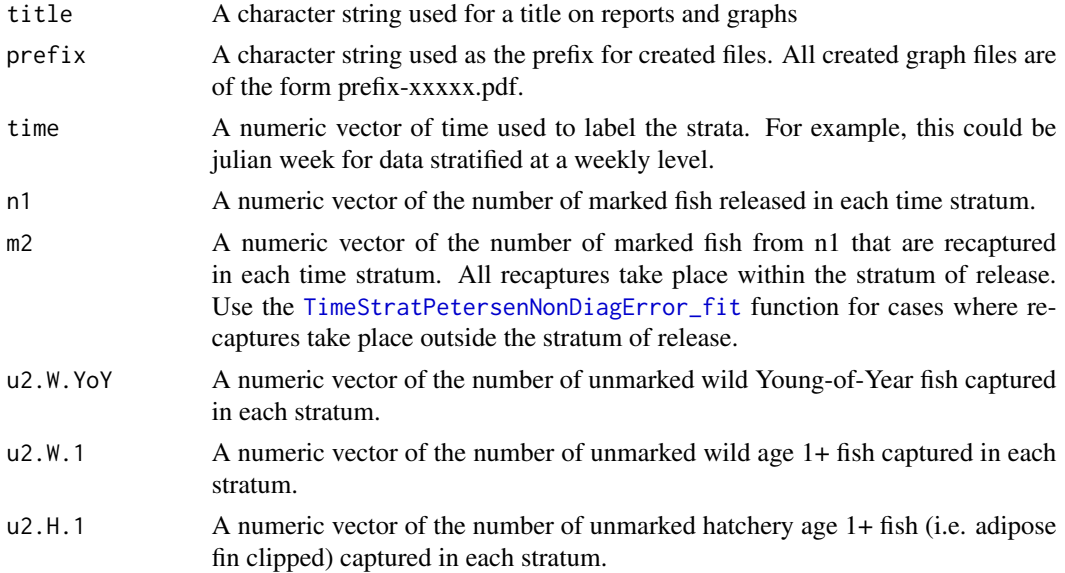

<span id="page-9-0"></span>

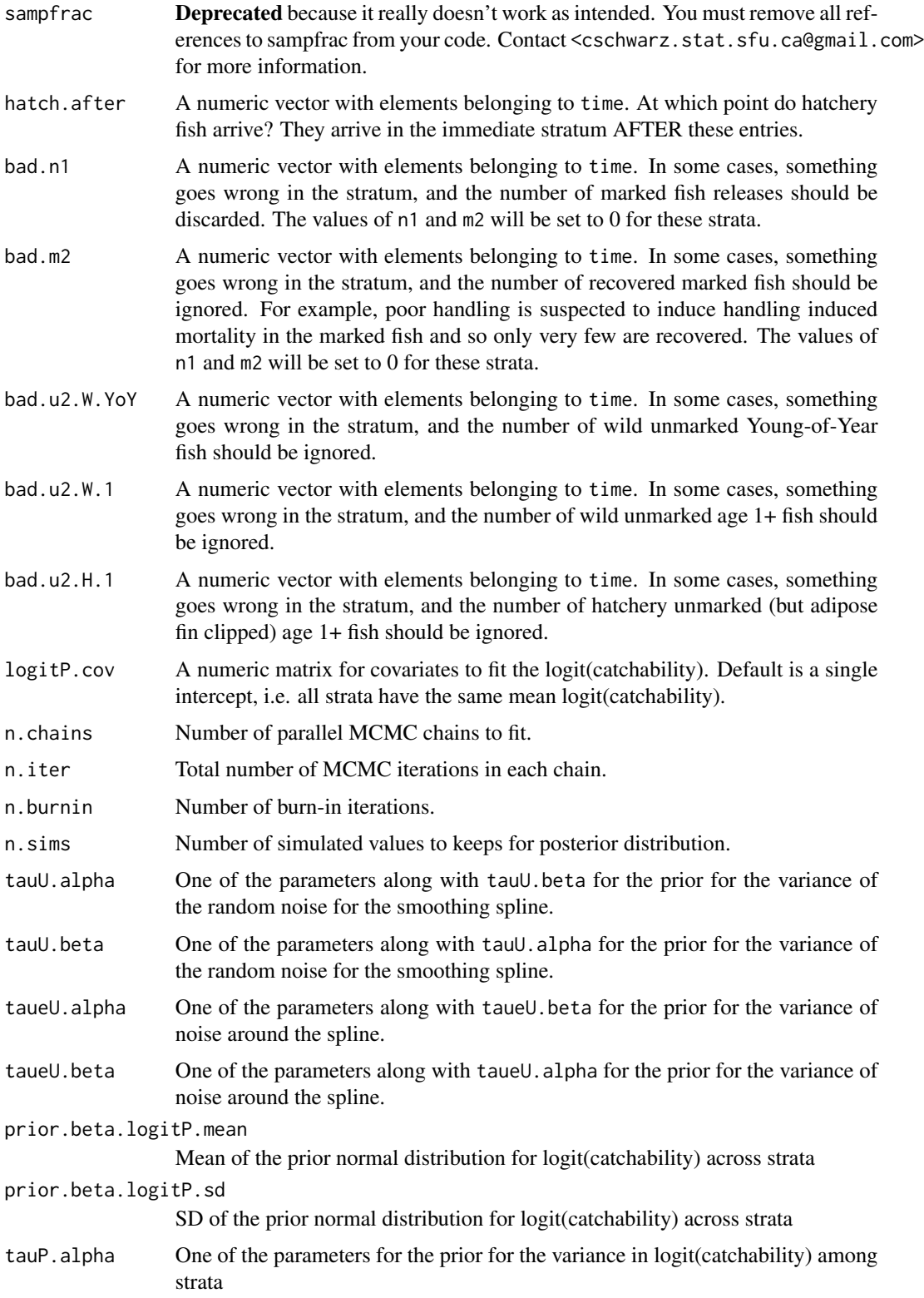

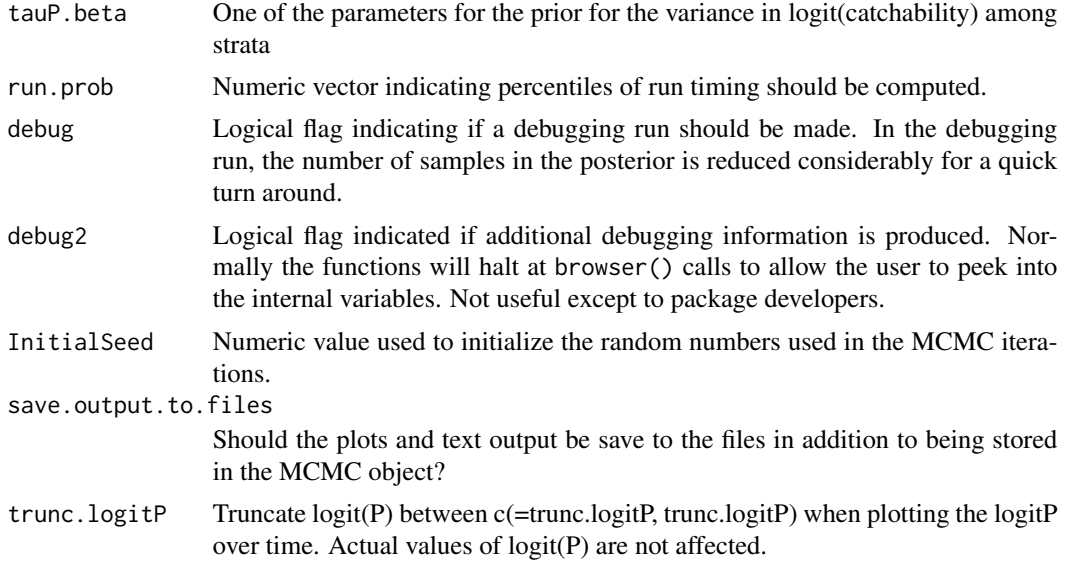

Normally, data is passed to the wrapper which then calls the fitting function.

#### Value

An MCMC object with samples from the posterior distribution. A series of graphs and text file are also created in the working directory.

## Author(s)

Bonner, S.J. <sbonner6@uwo.ca> and Schwarz, C. J. <cschwarz.stat.sfu.ca@gmail.com>.

## References

Bonner, S. J., & Schwarz, C. J. (2011). Smoothing population size estimates for Time-Stratified Mark-Recapture experiments Using Bayesian P-Splines. Biometrics, 67, 1498-1507. [doi:10.1111/](https://doi.org/10.1111/j.1541-0420.2011.01599.x) [j.15410420.2011.01599.x](https://doi.org/10.1111/j.1541-0420.2011.01599.x)

Schwarz, C. J., & Dempson, J. B. (1994). Mark-recapture estimation of a salmon smolt population. Biometrics, 50, 98-108.

Schwarz, C.J., D. Pickard, K. Marine and S.J. Bonner. 2009. Juvenile Salmonid Outmigrant Monitoring Evaluation, Phase II - December 2009. Final Technical Memorandum for the Trinity River Restoration Program, Weaverville, CA. 155 pp. + appendices available at [https://www.trrp.](https://www.trrp.net/library/document/?id=369) [net/library/document/?id=369](https://www.trrp.net/library/document/?id=369)

#### Examples

##---- See the vignettes for example on how to use this package.

<span id="page-12-1"></span><span id="page-12-0"></span>TimeStratPetersenDiagError\_fit

*Wrapper (\*\_fit) to call the Time Stratified Petersen Estimator with Diagonal Entries function.*

## Description

Takes the number of marked fish released, the number of recaptures, and the number of unmarked fish and uses Bayesian methods to fit a fit a spline through the population numbers and a hierarchical model for the trap efficiencies over time. The output is written to files and an MCMC object is also created with samples from the posterior.

#### Usage

```
TimeStratPetersenDiagError_fit(
  title = "TSDPE",
  prefix = "TSPDE-",
  time,
  n1,
  m2,
  u2,
  sampfrac = rep(1, length(u2)),
  jump.after = NULL,
  bad.n1 = c(),
  bad.m2 = c(),
  bad.u2 = c(),
  logitP.cov = as_matrix(rep(1, length(n1))),
  logitP.fixed = NULL,
  logitP.fixed.values = NULL,
  n.chains = 3,
  n.iter = 2e+05,
  n.burnin = 1e+05,
  n.sims = 2000,
  tau.alpha = 1,
  tauU.beta = 0.05,
  taueU.alpha = 1,
  taueU.beta = 0.05,
 prior.beta.logitP.mean = c(logit(sum(m2, na.rm = TRUE)/sum(n1, na.rm = TRUE)), rep(0,
    ncol(as.matrix(logitP.cov)) - 1)),
 prior.beta.logitP.sd = c(stats::sd(logit((m2 + 0.5) / (n1 + 1)), na.rm = TRUE), rep(10,
    ncol(as.matrix(logitP.cov)) - 1)),
  tauP.alpha = 0.001,
  tauP.beta = 0.001,
  run.prob = seq(0, 1, 0.1),debug = FALSE,
  debug2 = FALSE,
  InitialSeed = ceiling(stats::runif(1, min = 0, max = 1e+06)),
```

```
save.output.to.files = TRUE,
 trunc.logitP = 15,
 set.browser = FALSE\mathcal{L}
```
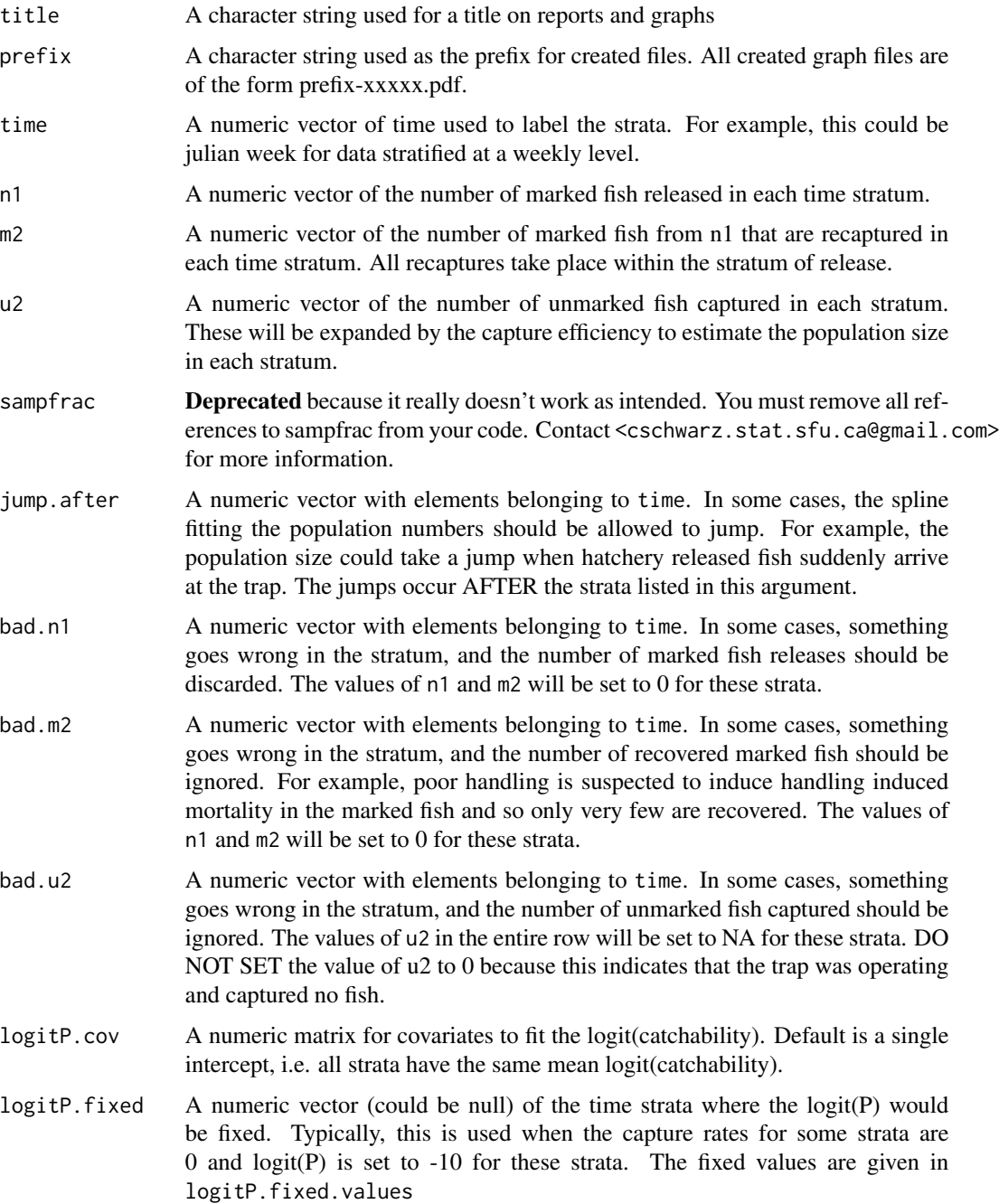

logitP.fixed.values

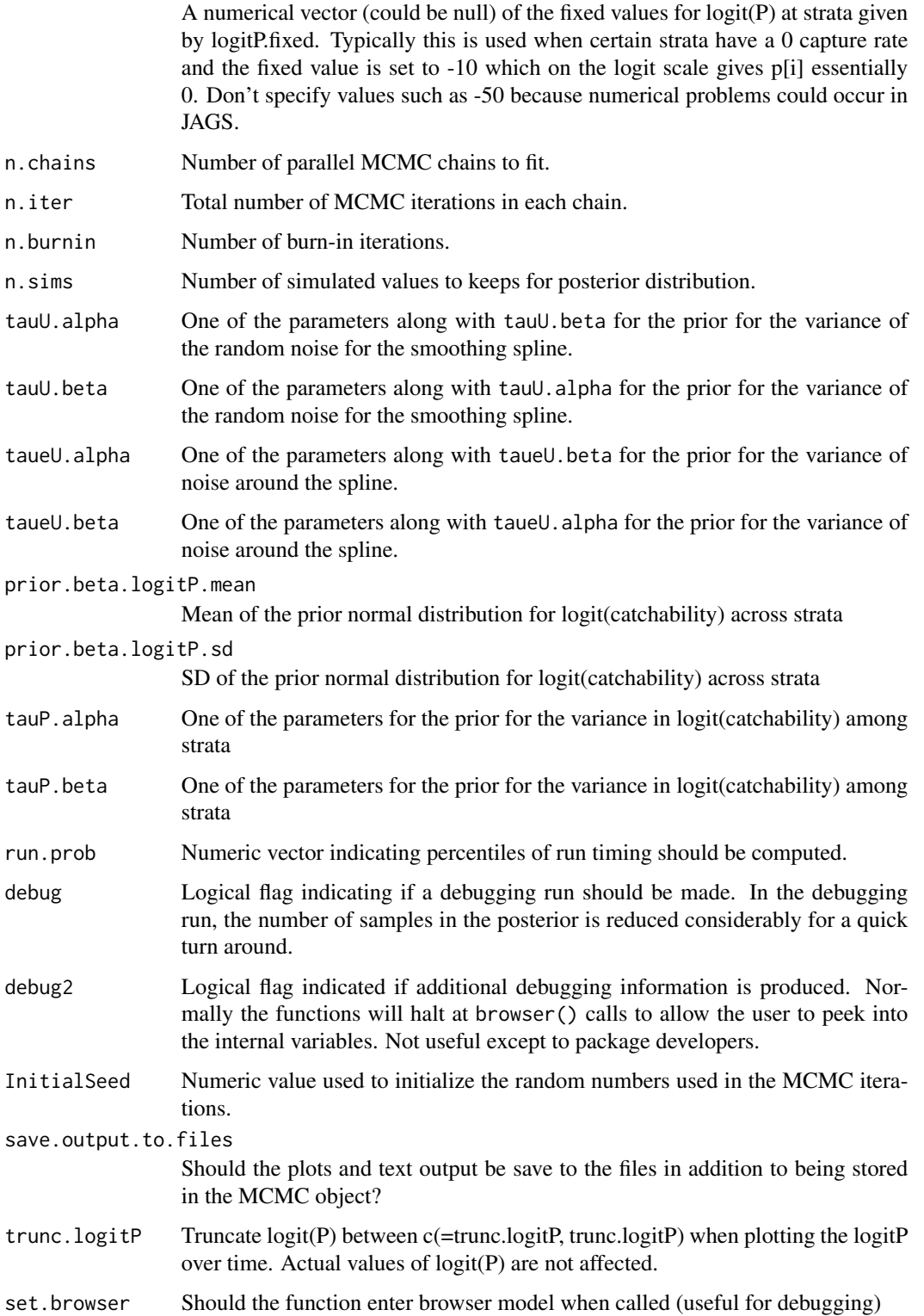

<span id="page-15-0"></span>Normally, the wrapper (\*\_fit) function is called which then calls the fitting routine.

Use the [TimeStratPetersenNonDiagError\\_fit](#page-23-1) function for cases where recaptures take place outside the stratum of release.

#### Value

An MCMC object with samples from the posterior distribution. A series of graphs and text file are also created in the working directory.

#### Author(s)

Bonner, S.J. <sbonner6@uwo.ca> and Schwarz, C. J. <cschwarz.stat.sfu.ca@gmail.com>.

## References

Bonner, S. J., & Schwarz, C. J. (2011). Smoothing population size estimates for Time-Stratified Mark-Recapture experiments Using Bayesian P-Splines. Biometrics, 67, 1498-1507. [doi:10.1111/](https://doi.org/10.1111/j.1541-0420.2011.01599.x) [j.15410420.2011.01599.x](https://doi.org/10.1111/j.1541-0420.2011.01599.x)

Schwarz, C. J., & Dempson, J. B. (1994). Mark-recapture estimation of a salmon smolt population. Biometrics, 50, 98-108.

Schwarz, C.J., D. Pickard, K. Marine and S.J. Bonner. 2009. Juvenile Salmonid Outmigrant Monitoring Evaluation, Phase II - December 2009. Final Technical Memorandum for the Trinity River Restoration Program, Weaverville, CA. 155 pp. + appendices available at [https://www.trrp.](https://www.trrp.net/library/document/?id=369) [net/library/document/?id=369](https://www.trrp.net/library/document/?id=369)

```
TimeStratPetersenNonDiagErrorNPMarkAvail_fit
```
*Wrapper (\*\_fit) to call the function to fit a Time Stratified Petersen Estimator with NON Diagonal Entries with an non-parametric travel time and fall back*

#### Description

Takes the number of marked fish released, the number of recaptures, and the number of unmarked fish and uses Bayesian methods to fit a fit a spline through the population numbers and a hierarchical model for the trap efficiencies over time. The output is written to files and an MCMC object is also created with samples from the posterior.

#### Usage

```
TimeStratPetersenNonDiagErrorNPMarkAvail_fit(
  title = "TSPNDENP-avail",
  prefix = "TSPNDENP-avail-",
  time,
  n1,
```

```
m2,
u2,
sampfrac = rep(1, length(u2)),
jump.after = NULL,
bad.n1 = c(),
bad.m2 = c(),
bad.u2 = c(),
logitP.cov = rep(1, length(u2)),logitP.fixed = NULL,
logitP.fixed.values = NULL,
marked_available_n,
marked_available_x,
n.chains = 3,
n.iter = 2e+05,
n.burnin = 1e+05,
n.sims = 2000,tau.alpha = 1,
tauU.beta = 0.05,
taueU.alpha = 1,
taueU.beta = 0.05.
prior.beta.logitP.mean = c(logit(sum(m2, na.rm = TRUE)/sum(n1, na.rm = TRUE)), rep(0,
  ncol(as.matrix(logitP.cov)) - 1)),
prior.beta.logitP.sd = c(2, rep(10, ncol(as.matrix(logitP.cov)) - 1)),
tau.alpha = 0.001,
tauP.beta = 0.001,
Delta.max = NULL,
tauTT.alpha = 0.1,
tauTT.beta = 0.1,
run.prob = seq(0, 1, 0.1),debug = FALSE,debug2 = FALSE,InitialSeed = ceiling(stats::runif(1, min = 0, max = 1e+06)),
save.output.to.files = TRUE,
trunc.logitP = 15
```
## **Arguments**

)

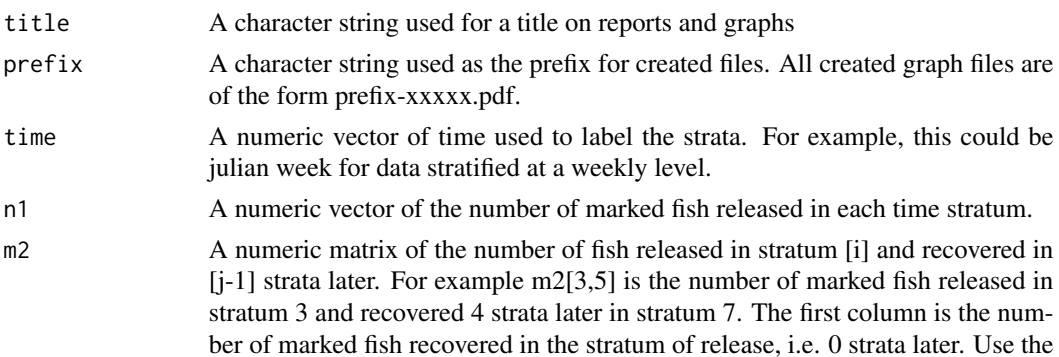

[TimeStratPetersenDiagError\\_fit](#page-12-1) function for cases where recaptures take place ONLY in the stratum of release, i.e. the diagonal case.

- <span id="page-17-0"></span>u2 A numeric vector of the number of unmarked fish captured in each stratum. These will be expanded by the capture efficiency to estimate the population size in each stratum. The length of u2 should be between the length of n1 and length n1 + number of columns in m2 -1
- sampfrac **Deprecated** because it really doesn't work as intended. You must remove all references to sampfrac from your code. Contact <cschwarz.stat.sfu.ca@gmail.com> for more information.
- jump.after A numeric vector with elements belonging to time. In some cases, the spline fitting the population numbers should be allowed to jump. For example, the population size could take a jump when hatchery released fish suddenly arrive at the trap. The jumps occur AFTER the strata listed in this argument.
- bad.n1 A numeric vector with elements belonging to time. In some cases, something goes wrong in the stratum, and the number of marked fish releases should be discarded. The values of n1 and m2 will be set to 0 for these strata.
- bad.m2 A numeric vector with elements belonging to time. In some cases, something goes wrong in the stratum, and the number of recovered marked fish should be ignored. For example, poor handling is suspected to induce handling induced mortality in the marked fish and so only very few are recovered. The values of n1 and m2 will be set to 0 for these strata.
- bad.u2 A numeric vector with elements belonging to time. In some cases, something goes wrong in the stratum, and the number of unmarked fish captured should be ignored. The values of u2 in the entire row will be set to NA for these strata. DO NOT SET the value of u2 to 0 because this indicates that the trap was operating and captured no fish.
- logitP.cov A numeric matrix for covariates to fit the logit(catchability). Default is a single intercept, i.e. all strata have the same mean logit(catchability).
- logitP.fixed A numeric vector (could be null) of the time strata where the logit(P) would be fixed. Typically, this is used when the capture rates for some strata are 0 and logit(P) is set to -10 for these strata. The fixed values are given in logitP.fixed.values

logitP.fixed.values

A numerical vector (could be null) of the fixed values for logit(P) at strata given by logitP.fixed. Typically this is used when certain strata have a 0 capture rate and the fixed value is set to -10 which on the logit scale gives p[i] essentially 0. Don't specify values such as -50 because numerical problems could occur in JAGS.

marked\_available\_n

Information, usually from prior studies, on the fraction of marks that will be available. The  $*_{n}$  and  $*_{x}$  are used to create a "binomial" distribution for information on the marked availability. For example, if  $*_{n=66}$  and  $*_{x=40}$ , then you estimate that about 40/66=61% of marks are available and 39% have dropped out or fallen back.

marked\_available\_x

See marked\_available\_n

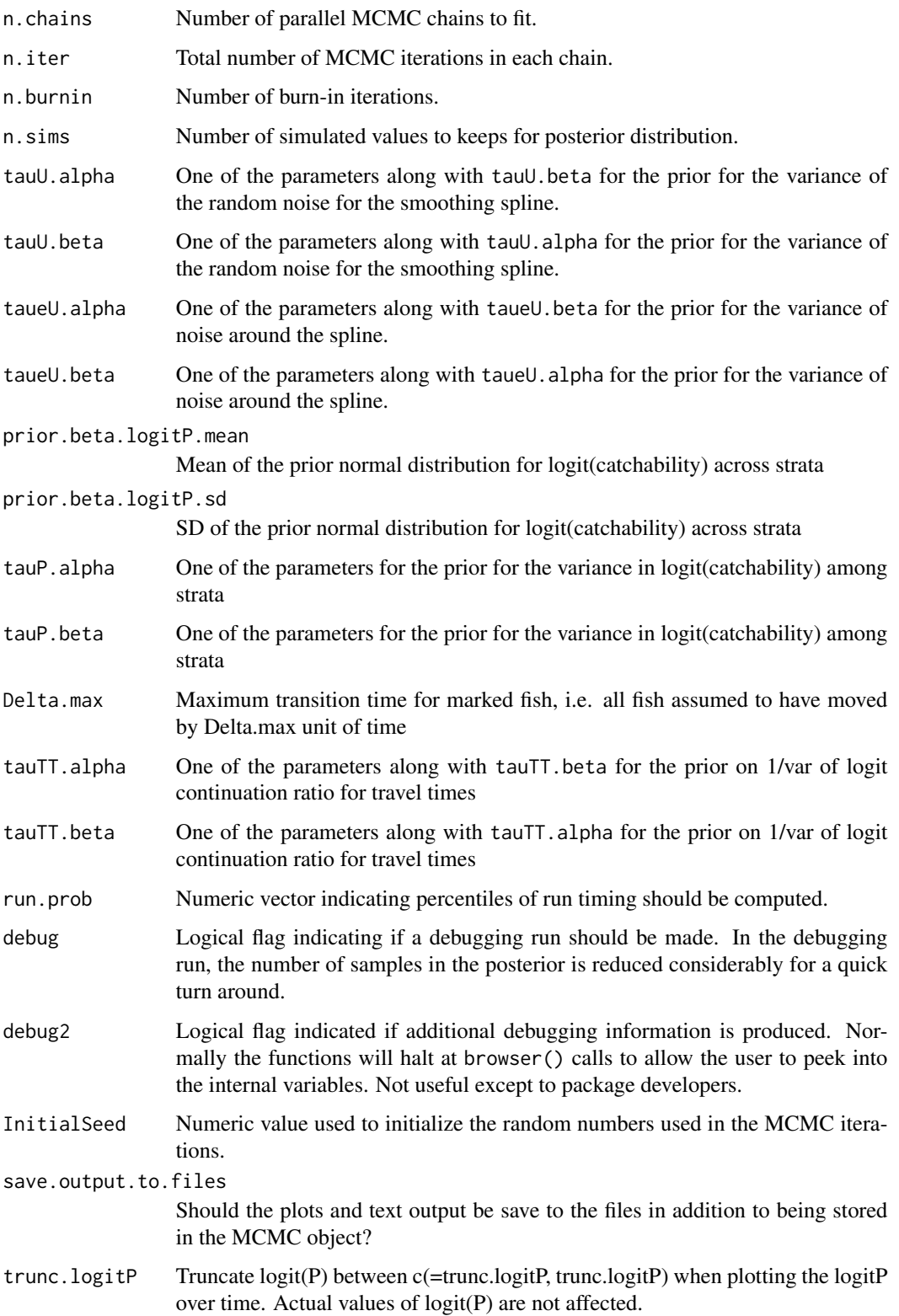

<span id="page-19-0"></span>Normally the user makes a call to the  $*$  fit function which then calls the fitting function.

Use the [TimeStratPetersenDiagError\\_fit](#page-12-1) function for cases where recaptures take place ONLY in the stratum of release, i.e. the diagonal case.

The non-diagonal case fits a log-normal distribution for the travel time. The \*NP functions fit a nonparametric distribution for the travel times. The \*MarkAvail functions extend the \*NP functions to allow for reductions in mark availability because of fall back, immediate tagging mortality, etc.

#### Value

An MCMC object with samples from the posterior distribution. A series of graphs and text file are also created in the working directory.

### Author(s)

Bonner, S.J. <sbonner6@uwo.ca> and Schwarz, C. J. <cschwarz.stat.sfu.ca@gmail.com>.

## References

Bonner, S. J., & Schwarz, C. J. (2011). Smoothing population size estimates for Time-Stratified Mark-Recapture experiments Using Bayesian P-Splines. Biometrics, 67, 1498-1507. [doi:10.1111/](https://doi.org/10.1111/j.1541-0420.2011.01599.x) [j.15410420.2011.01599.x](https://doi.org/10.1111/j.1541-0420.2011.01599.x)

Schwarz, C. J., & Dempson, J. B. (1994). Mark-recapture estimation of a salmon smolt population. Biometrics, 50, 98-108.

Schwarz, C.J., D. Pickard, K. Marine and S.J. Bonner. 2009. Juvenile Salmonid Outmigrant Monitoring Evaluation, Phase II - December 2009. Final Technical Memorandum for the Trinity River Restoration Program, Weaverville, CA. 155 pp. + appendices available at [https://www.trrp.](https://www.trrp.net/library/document/?id=369) [net/library/document/?id=369](https://www.trrp.net/library/document/?id=369)

## Examples

##---- See the vignettes for examples of how to use this package

TimeStratPetersenNonDiagErrorNP\_fit

*Wrapper (\*\_fit) to fit the Time Stratified Petersen Estimator with NON Diagonal Entries function and a non-parametric travel time estimator..*

#### **Description**

Takes the number of marked fish released, the number of recaptures, and the number of unmarked fish and uses Bayesian methods to fit a fit a spline through the population numbers and a hierarchical model for the trap efficiencies over time. The output is written to files and an MCMC object is also created with samples from the posterior.

## Usage

```
TimeStratPetersenNonDiagErrorNP_fit(
  title = "TSPNDENP",
  prefix = "TSPNDENP-",
  time,
  n1,
  m2,
  u2,
  sampfrac = rep(1, length(u2)),
  jump.after = NULL,
  bad.n1 = c(),
  bad.m2 = c(),
  bad.u2 = c(),
  logitP.cov = rep(1, length(u2)),logitP.fixed = NULL,
  logitP.fixed.values = NULL,
  n.chains = 3,
  n.iter = 2e+05,
  n.burnin = 1e+05,
  n.sims = 2000,tauU.alpha = 1,
  tauU.beta = 0.05,
  taueU.alpha = 1,
  taueU.beta = 0.05,
 prior.beta.logitP.mean = c(logit(sum(m2, na.rm = TRUE)/sum(n1, na.rm = TRUE)), rep(0,
    ncol(as.matrix(logitP.cov)) - 1)),
  prior.beta.logitP.sd = c(2, rep(10, ncol(as.matrix(logitP.cov)) - 1)),
  tauP.alpha = 0.001,
  tau = 0.001,
  Delta.max = NULL,
  prior.muTT = NULL,
  tauTT.alpha = 0.1,
  tauTT.beta = 0.1,
  run.prob = seq(0, 1, 0.1),debug = FALSE,debug2 = FALSE,
  InitialSeed = ceiling(stats::runif(1, min = 0, 1e+06)),
  save.output.to.files = TRUE,
  trunc.logitP = 15\mathcal{L}
```
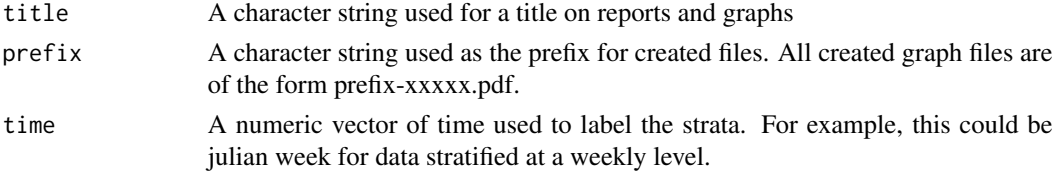

<span id="page-21-0"></span>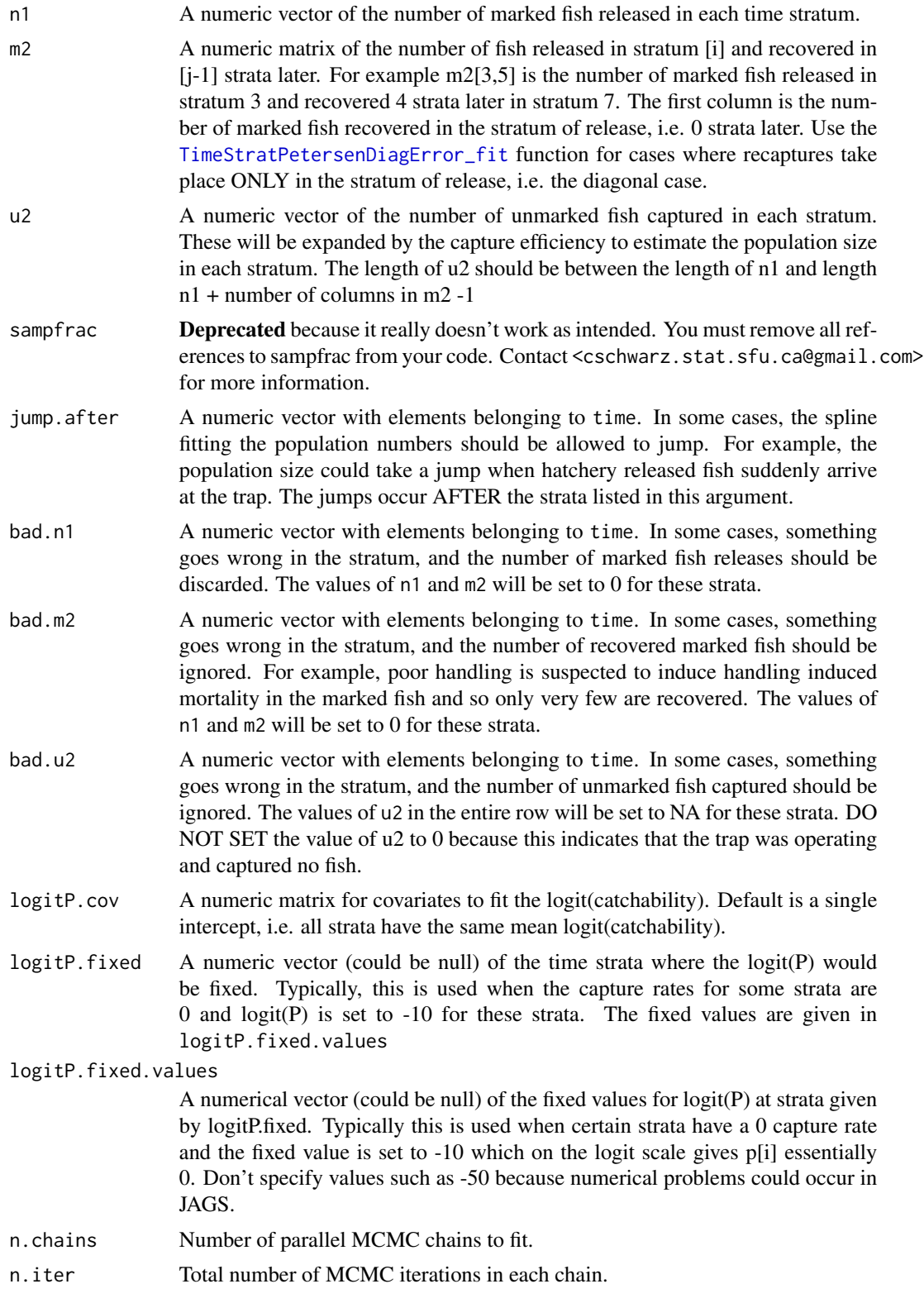

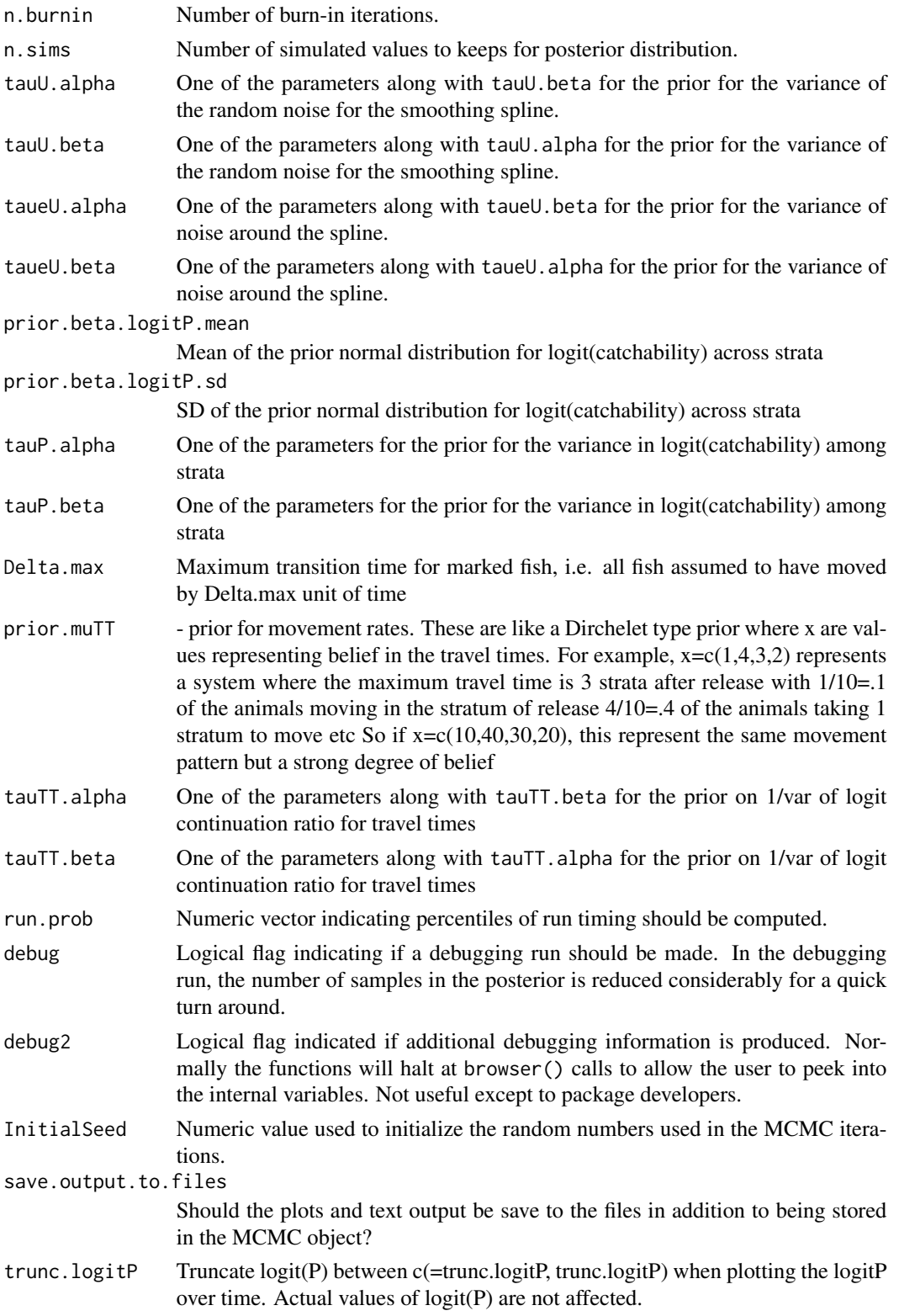

<span id="page-23-0"></span>Normally the user makes a call to the  $*$ \_fit function which then calls the fitting function.

Use the [TimeStratPetersenDiagError\\_fit](#page-12-1) function for cases where recaptures take place ONLY in the stratum of release, i.e. the diagonal case.

The \*NP functions fit a non-parametric distribution for the travel times.

#### Value

An MCMC object with samples from the posterior distribution. A series of graphs and text file are also created in the working directory.

### Author(s)

Bonner, S.J. <sbonner6@uwo.ca> and Schwarz, C. J. <cschwarz.stat.sfu.ca@gmail.com>.

#### References

Bonner, S. J., & Schwarz, C. J. (2011). Smoothing population size estimates for Time-Stratified Mark-Recapture experiments Using Bayesian P-Splines. Biometrics, 67, 1498-1507. [doi:10.1111/](https://doi.org/10.1111/j.1541-0420.2011.01599.x) [j.15410420.2011.01599.x](https://doi.org/10.1111/j.1541-0420.2011.01599.x)

Schwarz, C. J., & Dempson, J. B. (1994). Mark-recapture estimation of a salmon smolt population. Biometrics, 50, 98-108.

Schwarz, C.J., D. Pickard, K. Marine and S.J. Bonner. 2009. Juvenile Salmonid Outmigrant Monitoring Evaluation, Phase II - December 2009. Final Technical Memorandum for the Trinity River Restoration Program, Weaverville, CA. 155 pp. + appendices available at [https://www.trrp.](https://www.trrp.net/library/document/?id=369) [net/library/document/?id=369](https://www.trrp.net/library/document/?id=369)

### Examples

##---- See the vignette for examples of how to use this package ##

<span id="page-23-1"></span>TimeStratPetersenNonDiagError\_fit

*Wrapper (\*\_fit) to fit the Time Stratified Petersen Estimator with NON Diagonal Entries function.*

#### Description

Takes the number of marked fish released, the number of recaptures, and the number of unmarked fish and uses Bayesian methods to fit a fit a spline through the population numbers and a hierarchical model for the trap efficiencies over time. The output is written to files and an MCMC object is also created with samples from the posterior.

## Usage

```
TimeStratPetersenNonDiagError_fit(
  title = "TSPNDE",
  prefix = "TSPNDE-",
  time,
 n1,
 m2,
  u2,
  sampfrac = rep(1, length(u2)),
  jump.after = NULL,
  bad.n1 = c(),
  bad.m2 = c(),
  bad.u2 = c(),
  logitP.cov = as.matrix(rep(1, length(u2))),
  logitP.fixed = NULL,
  logitP.fixed.values = NULL,
  n.chains = 3,
  n.iter = 2e+05,
  n.burnin = 1e+05,
 n.sims = 2000,tauU.alpha = 1,
  tauU.beta = 0.05,
  taueU.alpha = 1,
  taueU.beta = 0.05,
 prior.beta.logitP.mean = c(logit(sum(m2, na.rm = TRUE)/sum(n1, na.rm = TRUE)), rep(0,
    ncol(as.matrix(logitP.cov)) - 1)),
  prior.beta.logitP.sd = c(2, rep(10, ncol(as.matrix(logitP.cov)) - 1)),
  tauP.alpha = 0.001,
  tauP.beta = 0.001,
  run.prob = seq(0, 1, 0.1),debug = FALSE,debug2 = FALSE,InitialSeed = ceiling(stats::runif(1, min = 0, 1e+06)),
  save.output.to.files = TRUE,
  trunc.logitP = 15\mathcal{L}
```
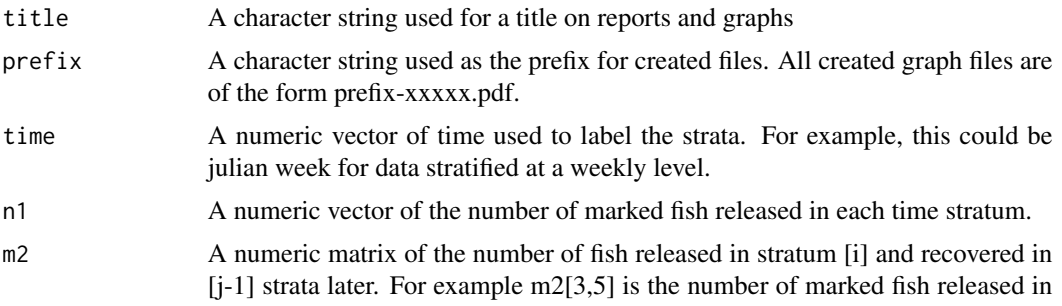

<span id="page-25-0"></span>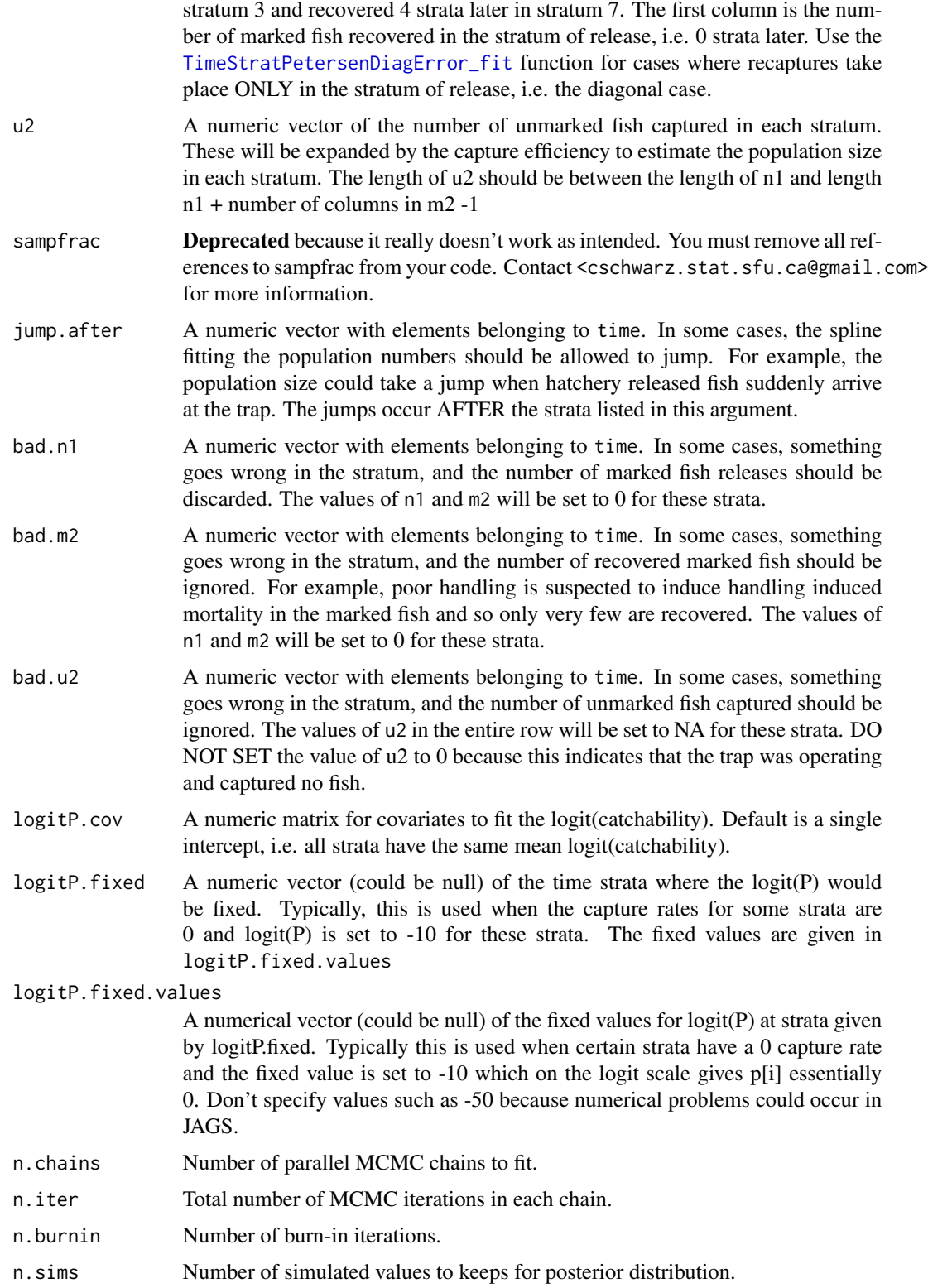

<span id="page-26-0"></span>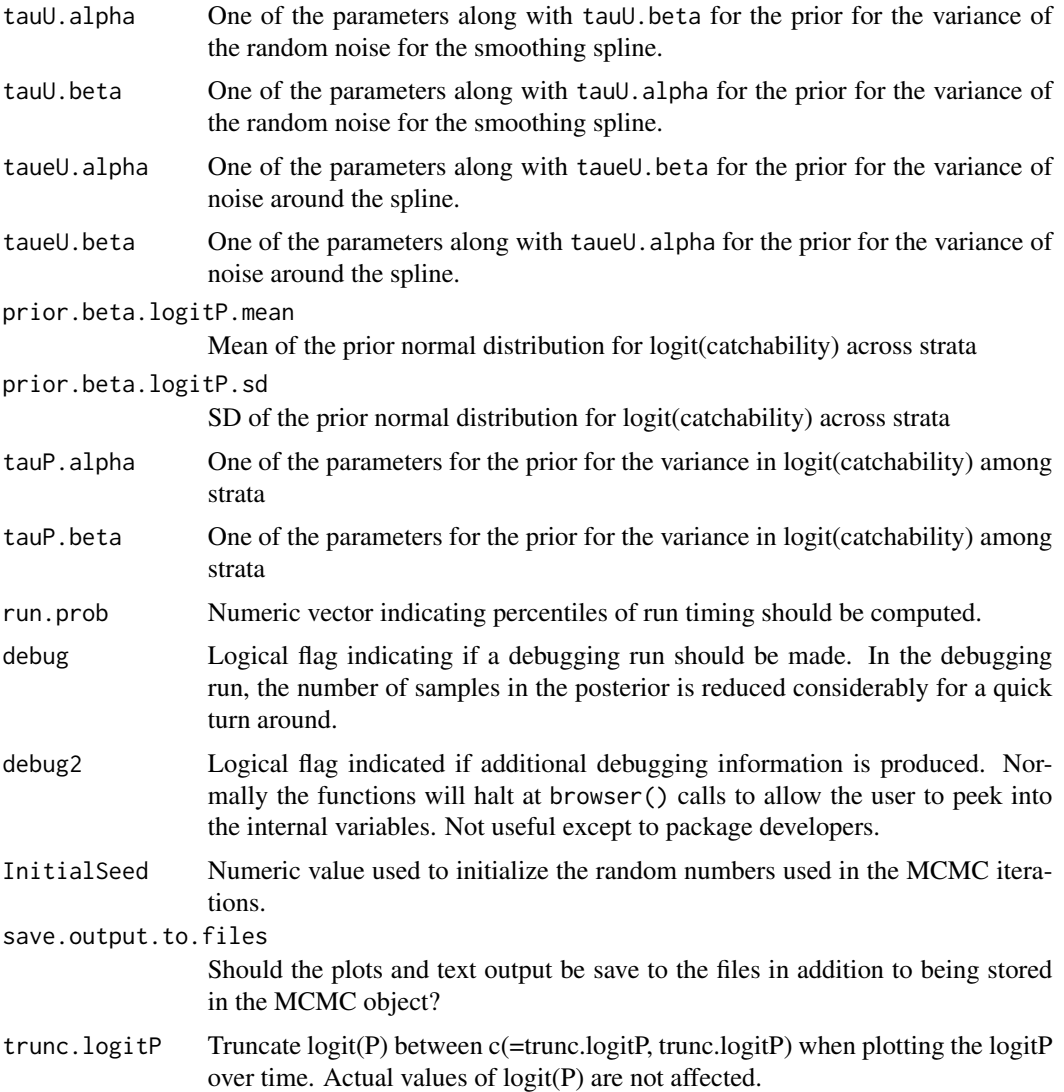

Normally the user makes a call to the \*\_fit function which then calls the fitting function.

Use the [TimeStratPetersenDiagError\\_fit](#page-12-1) function for cases where recaptures take place ONLY in the stratum of release, i.e. the diagonal case.

The non-diagonal case fits a log-normal distribution for the travel time. The \*NP functions fit a nonparametric distribution for the travel times. The \*MarkAvail functions extend the \*NP functions to allow for reductions in mark availability because of fall back, immediate tagging mortality, etc.

#### Value

An MCMC object with samples from the posterior distribution. A series of graphs and text file are also created in the working directory.

#### <span id="page-27-0"></span>Author(s)

Bonner, S.J. <sbonner6@uwo.ca> and Schwarz, C. J. <cschwarz.stat.sfu.ca@gmail.com>.

## References

Bonner, S. J., & Schwarz, C. J. (2011). Smoothing population size estimates for Time-Stratified Mark-Recapture experiments Using Bayesian P-Splines. Biometrics, 67, 1498-1507. [doi:10.1111/](https://doi.org/10.1111/j.1541-0420.2011.01599.x) [j.15410420.2011.01599.x](https://doi.org/10.1111/j.1541-0420.2011.01599.x)

Schwarz, C. J., & Dempson, J. B. (1994). Mark-recapture estimation of a salmon smolt population. Biometrics, 50, 98-108.

Schwarz, C.J., D. Pickard, K. Marine and S.J. Bonner. 2009. Juvenile Salmonid Outmigrant Monitoring Evaluation, Phase II - December 2009. Final Technical Memorandum for the Trinity River Restoration Program, Weaverville, CA. 155 pp. + appendices available at [https://www.trrp.](https://www.trrp.net/library/document/?id=369) [net/library/document/?id=369](https://www.trrp.net/library/document/?id=369)

## Examples

##---- See the vignettes for examples of how to use this package

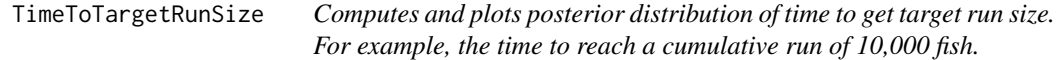

#### Description

Takes a sim.list object from the MCMC runs, computes the posterior distribution of the time to the target runsize, plots the posterior #'

#### Usage

```
TimeToTargetRunSize(U, time, targetU, file_prefix, ci_prob = 0.95)
```
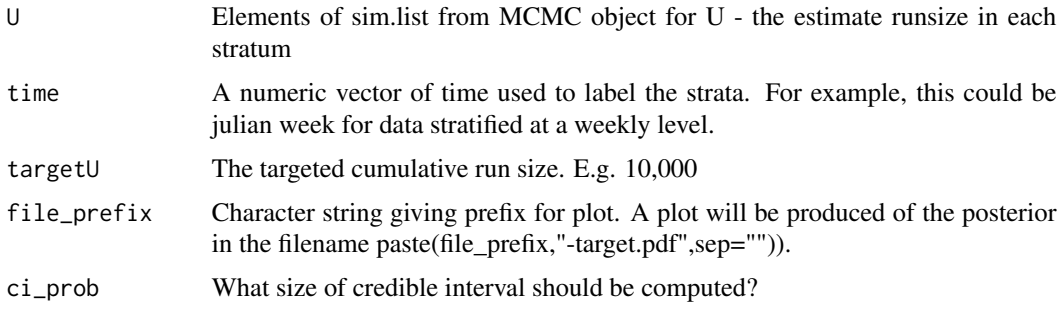

## Value

A list with a sample of the posterior (index), quantiles (quantiles), mean (mean), median(median), and standard deviation (sd), and target value (targetU)

## Author(s)

Bonner, S.J. <sbonner6@uwo.ca> and Schwarz, C. J. <cschwarz.stat.sfu.ca@gmail.com>.

## Examples

```
## Not run:
# Compute the posterior of time to reach 10,000 fish. Results contains the MCMC object
#
results$TimeToTargetRunSize <- TimeToTargetRunSize(
       U=results$sims.list$U,
       time=results$data$time,
       targetU=10000,
       file_prefix = 'Time10000')
```

```
## End(Not run) # end of dontrun
```
# <span id="page-29-0"></span>Index

```
∗ ~misc
    logit, 2
∗ ~models
    TimeStratPetersenDiagError_fit, 13
    TimeStratPetersenDiagErrorWHChinook2_fit,
        4
    TimeStratPetersenDiagErrorWHSteel_fit,
        9
    TimeStratPetersenNonDiagError_fit,
        24
    TimeStratPetersenNonDiagErrorNP_fit,
        20
    TimeStratPetersenNonDiagErrorNPMarkAvail_fit,
        16
    TimeToTargetRunSize, 28
∗ ~plots
    TimeToTargetRunSize, 28
∗ ~smooth
    TimeStratPetersenDiagError_fit, 13
    TimeStratPetersenDiagErrorWHChinook2_fit,
        4
    TimeStratPetersenDiagErrorWHSteel_fit,
        9
    TimeStratPetersenNonDiagError_fit,
        24
    TimeStratPetersenNonDiagErrorNP_fit,
        20
    TimeStratPetersenNonDiagErrorNPMarkAvail_fit,
        16
expit (logit), 2
logit, 2
RunTime, 3
SimplePetersen, 4
TestIfPool (SimplePetersen), 4
TimeStratPetersenDiagError_fit, 13, 18,
        20, 22, 24, 26, 27
                                               TimeStratPetersenDiagErrorWHChinook2_fit,
                                                       4
                                               TimeStratPetersenDiagErrorWHChinook_fit
                                                       (TimeStratPetersenDiagErrorWHChinook2_fit),
                                                        4
                                               TimeStratPetersenDiagErrorWHSteel_fit,
                                                       9
                                               TimeStratPetersenNonDiagError_fit, 6,
                                                       10, 16, 24
                                               TimeStratPetersenNonDiagErrorNP_fit,
                                                        20
                                               TimeStratPetersenNonDiagErrorNPMarkAvail_fit,
                                                        16
                                               TimeToTargetRunSize, 28
```